# Examcollection

<http://www.ipass4sure.com/examcollection.htm>

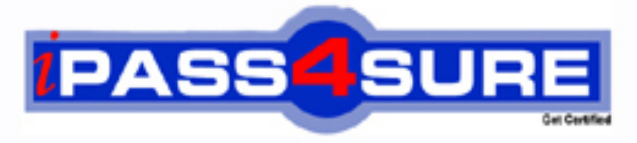

http://www.ipass4sure.com

# **70-513-VB**

## **Microsoft**

Windows Communication Foundation Development with Microsoft .NET Framework 4

**http://www.ipass4sure.com/exams.asp?examcode=70-513-VB**

**The 70-513-VB practice exam is written and formatted by Certified Senior IT Professionals working in today's prospering companies and data centers all over the world! The 70-513-VB Practice Test covers all the exam topics and objectives and will prepare you for success quickly and efficiently. The 70-513-VB exam is very challenging, but with our 70-513-VB questions and answers practice exam, you can feel confident in obtaining your success on the 70-513-VB exam on your FIRST TRY!**

**Microsoft 70-513-VB Exam Features**

- **Detailed questions and answers for 70-513-VB exam**
- **Try a demo before buying any Microsoft exam**
- **70-513-VB questions and answers, updated regularly**
- **Verified 70-513-VB answers by Experts and bear almost 100% accuracy**
- **70-513-VB tested and verified before publishing**
- **70-513-VB examcollection vce questions with exhibits**
- **70-513-VB same questions as real exam with multiple choice options**

**Acquiring Microsoft certifications are becoming a huge task in the field of I.T. More over these exams like 70-513-VB exam are now continuously updating and accepting this challenge is itself a task. This 70-513-VB test is an important part of Microsoft certifications. We have the resources to prepare you for this. The 70-513-VB exam is essential and core part of Microsoft certifications and once you clear the exam you will be able to solve the real life problems yourself.Want to take advantage of the Real 70-513-VB Test and save time and money while developing your skills to pass your Microsoft 70-513-VB Exam? Let us help you climb that ladder of success and pass your 70-513-VB now!**

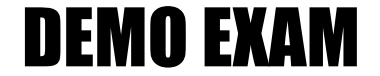

#### For Full Version visit

<http://www.ipass4sure.com/allexams.asp>

#### **QUESTION:** 1

You are moving a Windows Communication Foundation (WCF) service into production. You need to be able to monitor the health of the service. You only want to enable all performance counter instances exposed by the ServiceModelService 4.0.0.0 counter group. Which element should you add to the system.serviceModel section in the application configuration file?

- A. <diagnostics performanceCounters="ServiceOnly" />
- B. <diagnostics wmiProviderEnabled="true" performanceCounters="Off" />
- C. <diagnostics performanceCounters="All" />
- D. <diagnostics wmiProviderEnabled="true" />

#### **Answer:** A

#### **QUESTION:** 2

You create a Windows Communication Foundation (WCF) service and deploy it with wsHttpBinding and message security enabled. You create an intermediate WCF service for logging messages sent to the primary service. The intermediate service is called via the clientVia endpoint behavior. The primary service is receiving malformed data from a client application. You need to enable inspection of the malformed data and prevent message tampering. What should you do?

A. Specify a protection level of None in the service contract for the intermediate service. Disable message and transport security from the client application configuration file.

B. Specify a protection level of Sign in the service contract for the intermediate service. Disable transport security from the client application configuration file.

C. Modify the binding on the intermediate service to use netNamedPipeBinding.

D. Modify the binding on the intermediate service to use webHttpBinding.

#### **Answer:** B

#### **QUESTION:** 3

You are implementing a Windows Communication Foundation (WCF) service contract named IContosoService in a class named ContosoService. The service occasionally fails due to an exception being thrown at the service. You need to send the stack trace of any unhandled exceptions to clients as a fault message. What should you do?

A. In the application configuration file on the client, add the following XML segment to the system.serviceModel/behaviors configuration section group.

<endpointBehaviors> <behavior name=" debug ">

```
< callback Debug includeExceptionDetailInFaults="true" />
```
</behavior>

</endpointBehaviors>

Associate the debug behavior with any endpoints that need to return exception details.

B. In the application configuration file on the service and all the clients, add the following XML

```
segment to the system.diagnostics/sources configuration section group.
```
<source name="System.ServiceModel" switchValue=" Error " propagateActivity="true">

<listeners>

```
<add name="ServiceModelTraceListener" initializeData="app_tracelog.svclog" 
type="System.Diagnostics.XmlWriterTraceListener" />
```
</listeners>

</source>

C. Apply the following attribute to the ContosoService class.

<ServiceBehavior(IncludeExceptionDetailInFaults:=True)>

D. For each OperationContract exposed by IContosoService , apply the following attribute.

<FaultContract(GetType(Exception))>

#### **Answer:** C

#### **QUESTION:** 4

A Windows Communication Foundation (WCF) service has the following contract. <ServiceContract(Namespace:="http://contoso.com")>

Public Interface IShipping

<OperationContract()>

Function DoWork(ByVal id As Integer) As String

End Interface

This is one of several service contracts hosted by your application. All endpoints use SOAP 1.2 bindings with WS-Addressing 1.0. The System.ServiceModel.MessageLogging trace source in the system.diagnostics configuration section is configured with one listener. You need to make sure that only the messages that are returned from the DoWork operation are logged.

Which XML segment should you add to the system.serviceModel/diagnostics/messageLogging/filters configuration element?

```
'http://contoso.com/IShipping/DoWorkResponse'] 
</add> 
B. <add xmlns:soap="http://www.w3.org/2003/05/soap-envelope"> 
\frac{1}{\sqrt{2}} //soap: Action [text() =
 'http://contoso.com/IShipping/DoWorkResponse'] 
\langle \text{add}\rangleC. <add xmlns:addr="http://www.w3.org/2005/08/addressing"> 
//addr:Action[text() ='http://contoso.com/IShipping/DoWork'] 
\langle \rangleadd\langle \rangleD. <add xmlns:soap="http://www.w3.org/2003/05/soap-envelope"> 
\frac{1}{\sqrt{2}} //soap: Action [text() =
'http://contoso.com/IShipping/DoWork'] 
</add>
```
#### **Answer:** B

#### **QUESTION:** 5

You develop a Windows Communication Foundation (WCF) service. You enable all performance counters and run multiple calls to the service. The service must isolate session data for each user. You need to monitor the instancing behavior used in the service. Which performance counter should you monitor?

- A. ServiceModelService 4.0.0.0\Calls
- B. ServiceModelService 4.0.0.0\Instances
- C. ASP.NET State Service\State Server Sessions Active
- D. ASP.NET State Service\State Server Sessions Total

#### **Answer:** B

#### **QUESTION:** 6

Your Windows Communication Foundation (WCF) client application uses HTTP to communicate with the service. You need to enable message logging and include all security information such as tokens and nonces in logged messages. What should you do?

A. In the application configuration file, add the logKnownPii attribute to the message logging diagnostics source and set the value of the attribute to true.

Generate the ContosoService class using the Add Service Reference wizard. Add a reference to System.ServiceModel.Routing.dll.

Add the following code segment.

 $Dim$  client As ContosoService = New ContosoService $()$ 

Dim behavior As SoapProcessingBehavior = New SoapProcessingBe havior() behavior.ProcessMessages = True client.Endpoint.Behaviors.Add(behavior)

B. In the application configuration file, add the following XML segment to the system.serviceModel configuration section group.

<diagnostics>

<messageLogging logMessagesAtTransportLevel="true"

logEntireMessage="true" />

</diagnostics>

C. In the machine configuration file, add the following XML segment to the system.serviceModel configuration section.

<machineSettings enableLoggingKnownPii="true" />

Generate the ContosoService class using the Add Service Reference wizard. Add the following code segment.

Dim client As ContosoService = New ContosoService()

client.Endpoint.Behaviors.Add(New CallbackDebugBehavior(True))

D. In the machine configuration file, add the following XML segment to the system.serviceModel configuration section.

<machineSettings enableLoggingKnownPii="true" />

In the application configuration file, add the logKnownPii attribute to the message logging diagnostics source and set the value of the attribute to true.

In the application configuration file, add the following XML segment to the system.serviceModel configuration section group.

<diagnostics>

<messageLogging logMessagesAtTransportLevel="true"/>

</diagnostics>

#### **Answer:** D

#### **QUESTION:** 7

A Windows Communication Foundation (WCF) solution uses the following contracts. (Line numbers are included for reference only.)

01 <ServiceContract(CallbackContract:=GetType(INameService))>

02 Public Interface IGreetingService

03

- 04 <OperationContract()>
- 05 Function GetMessage() As String
- 06 End Interface

07

- 08 <ServiceContract()>
- 09 Public Interface INameService

10

11 <OperationContract()>

12 Function GetName() As String

13 End Interface

When the client calls GetMessage on the service interface, the service calls GetName on the client callback. In the client, the class NameService implements the callback contract.

The client channel is created as follows.

22 Dim callbackContext As InstanceContext  $=$ 

New InstanceContext(New NameService("client"))

….

25 Dim factory As DuplexChannelFactory(Of IGreetingService) =

New DuplexChannelFactory(Of IGreetingService)(

GetType(NameService), binding, address)

26 Dim greetingService As IGreetingService =

factory.CreateChannel()

You need to ensure that the service callback is processed by the instance of NameService. What are two possible ways to achieve this goal? (Each correct answer presents a complete solution. Choose two.)

A. Change line 25 to the following code segment.

Dim factory As DuplexChannelFactory(Of IGreetingService) = New DuplexChannelFactory(Of IGreetingService)( callbackContext, binding, address) B. Change line 26 to the following code segment. Dim greetingService As IGreetingService = factory.CreateChannel(callbackContext) C. Add the following code segment after line 26. callbackContext.IncomingChannels.Add( DirectCast(greetingService, IDuplexChannel)) D. Add the following code segment after line 26. callbackContext.OutgoingChannels.Add( DirectCast(greetingService,

IDuplexChannel))

**Answer:** A, B

#### **QUESTION:** 8

You are developing a client application that uses the following code to consume a Windows Communication Foundation (WCF) service. (Line numbers are included for reference only.)

01 Dim myBinding As BasicHttpBinding  $=$ New BasicHttpBinding() 02 Dim myEndpointAddress As EndpointAddress = New EndpointAddress( "http://contoso.com/TaxService.svc") 03 04 Dim client As ITaxService  $=$ 

channelFactory.CreateChannel() 05 Dim data As String = client.GetData $(1)$ You need to consume the service. Which code segment should you insert at line 03?

A. Dim channelFactory = New ChannelFactory(Of ITaxService)() B. Dim channelFactory = New ChannelFactory(Of ITaxService)(myBinding) C. Dim channel Factory  $=$ New ChannelFactory(Of ITaxService) (myBinding, myEndpointAddress) D. channelFactory  $=$ New ChannelFactory(Of ITaxService) ("http://contoso.com/TaxService.svc")

#### **Answer:** C

#### **QUESTION:** 9

You are creating a Windows Communication Foundation (WCF) service. The service endpoints change frequently. On the service, you add a new ServiceDiscoveryBehavior to the Behaviors collection of the ServiceHost Description property. You need to ensure that client applications can communicate with the service and discover changes to the service endpoints. What should you do?

A. Add a new ServiceDiscoveryBehavior to the Behaviors collection in the client application.

B. Add a new AnnouncementClient to the Behaviors collection in the client application.

C. Use the FindCriteria class and the UdpDiscoveryEndpoint class to set up the binding in the client application.

D. Use the DiscoveryProxy class and the EndpointDiscoveryMetadata class to set up the binding in the client application.

#### **Answer:** C

#### **QUESTION:** 10

You are developing a client application that consumes a Windows Communication Foundation (WCF) service. You use the svcutil.exe utility to create a proxy for the service. You use the svcutil.exe switches that generate asynchronous calls. GetFlight is a service operation that takes no parameters and returns a string. The GetFlightCallback

method must be called when the service operation returns. You create an instance of the client proxy with the following code.

Dim client As TravelServiceClient = New TravelServiceClient() You need to ensure that a callback is received when the GetFlight operation is called asynchronously. Which code segment should you use?

A. client.BeginGetFlight(AddressOf GetFlightCallback, Nothing) client.GetFlight() B. client.GetFlight() client.BeginGetFlight(AddressOf GetFlightCallback, Nothing) C. AddHandler client.GetFlightCompleted, New EventHandler(Of GetFlightCompletedEventArgs) (AddressOf GetFlightCallback) client.GetFlightAsync() D. Dim asyncResult As IAsyncResult = client.BeginGetFlight( AddressOf GetFlightCallback, client) client.EndGetFlight(asyncResult)

#### **Answer:** D

#### **QUESTION:** 11

You develop a Windows Communication Foundation (WCF) service that interacts with Microsoft Message Queuing (MSMQ). The service requires sessions. You need to create a custom binding that enables messages sent to the queue to be viewed when you are using a listener tool. Which binding elements should you use?

A. textMessageEncoding and msmqTransport in this order

B. textMessageEncoding and msmqIntegrationTransport in this order

C. msmqTransport and textMessageEncoding in this order

D. msmqIntegrationTransport and textMessageEncoding in this order

#### **Answer:** A

#### **QUESTION:** 12

You are developing an application to update a users social status. You need to consume the service using Windows Communication Foundation (WCF). The client configuration is as follows.

<system.serviceModel>

- <bindings>
- <webHttpBinding>
- <binding name="SocialConfig">

<security mode="TransportCredentialOnly">

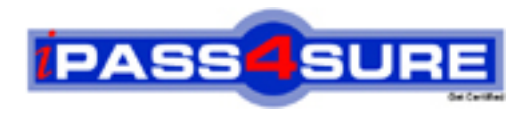

### **Pass4sure Certification Exam Features;**

- Pass4sure offers over **2500** Certification exams for professionals.
- More than **98,800** Satisfied Customers Worldwide.
- Average **99.8%** Success Rate.
- Over **120** Global Certification Vendors Covered.
- Services of Professional & Certified Experts available via support.
- Free 90 days updates to match real exam scenarios.
- Instant Download Access! No Setup required.
- Price as low as \$19, which is 80% more cost effective than others.
- Verified answers researched by industry experts.
- Study Material **updated** on regular basis.
- Questions / Answers are downloadable in **PDF** format.
- Mobile Device Supported (Android, iPhone, iPod, iPad)
- No authorization code required to open exam.
- **Portable** anywhere.
- *Guaranteed Success*.
- **Fast**, helpful support 24x7.

View list of All certification exams offered; http://www.ipass4sure[.com/allexams.as](http://www.ipass4sure.com/allexams.asp)p

View list of All Study Guides (SG); http://www.ipass4sure[.com/study-guides.asp](http://www.ipass4sure.com/study-guides.asp)

View list of All Audio Exams (AE); http://www.ipass4sure[.com/audio-exams.asp](http://www.ipass4sure.com/audio-exams.asp)

Download Any Certication Exam DEMO. http://www.ipass4sure[.com/samples.asp](http://www.ipass4sure.com/samples.asp)

To purchase Full version of exam click below; [http://www.](http://www.ipass4sure.com/allexams.asp)ipass4sure.com/allexams.asp

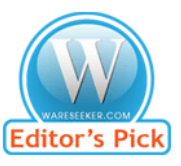

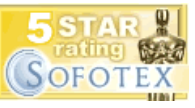

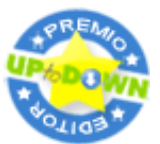

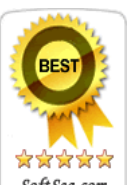

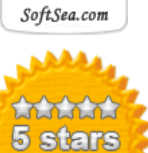

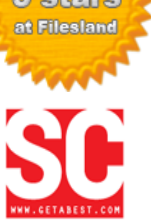

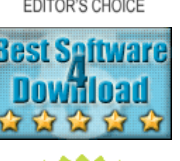

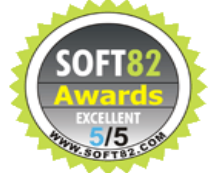

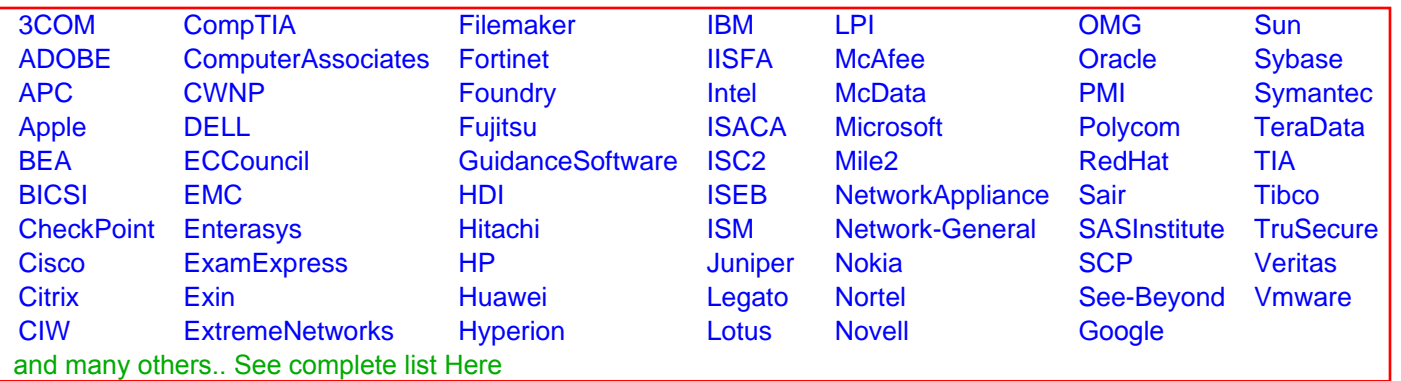

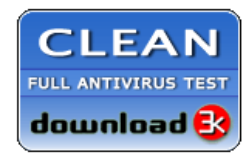

**Editor's Review EXCELLENT** 含含含含 SOFTPEDIA<sup>®</sup>

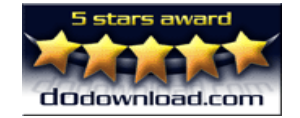

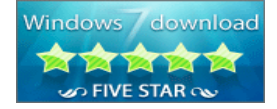

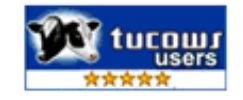